## <<新概念Dreamweaver8中文版图解教>>

, tushu007.com

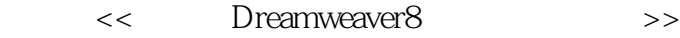

- 13 ISBN 9787302151128
- 10 ISBN 7302151121

出版时间:2007-5

页数:370

字数:570000

extended by PDF and the PDF

http://www.tushu007.com

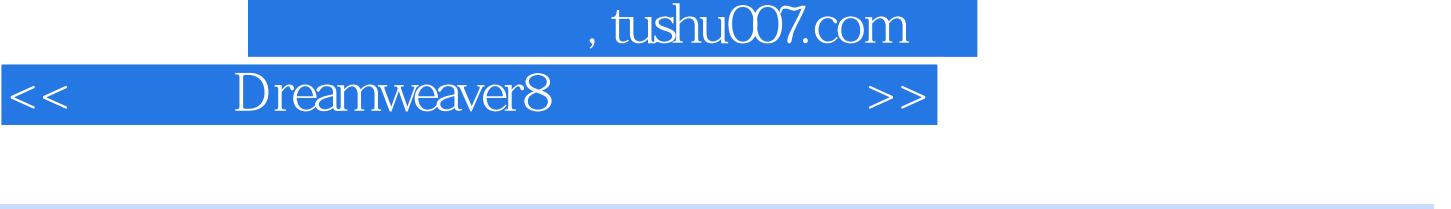

Macromedia and a metal metal of the Dreamweaver 8

12 Dreamweaver 8<br>CSS Dreamweaver Web

Dreamweaver

Dreamweaver

 $>$ 

Dreamweaver8

 $<<$ 

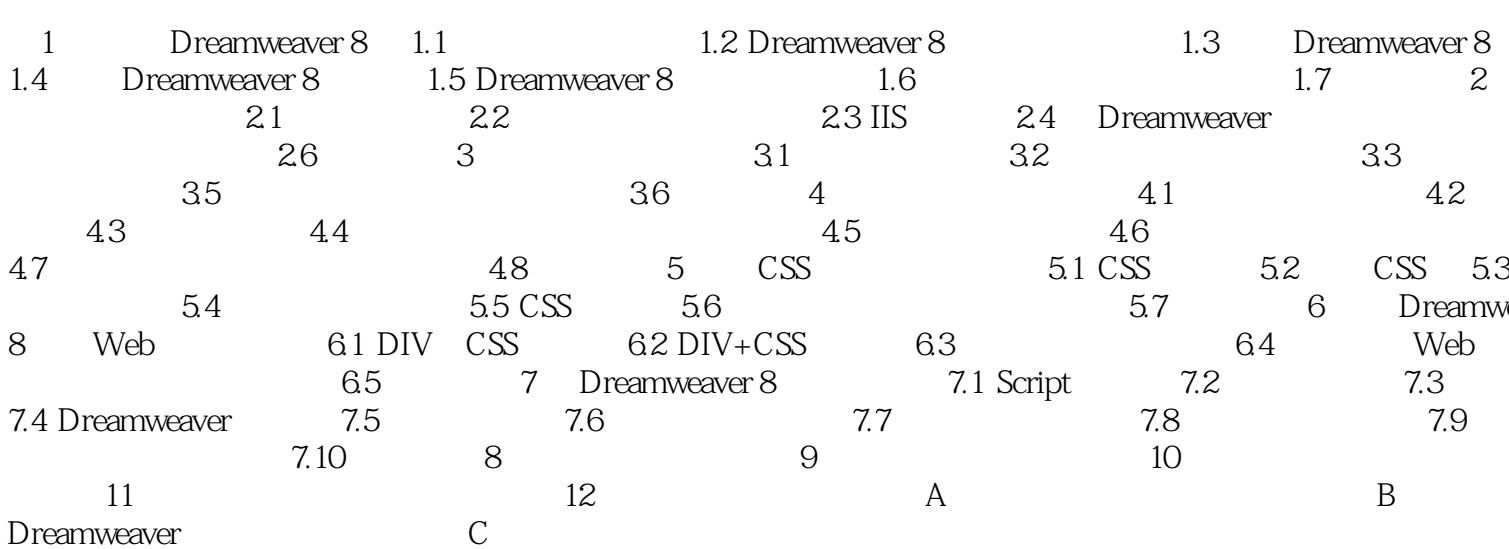

本站所提供下载的PDF图书仅提供预览和简介,请支持正版图书。

更多资源请访问:http://www.tushu007.com